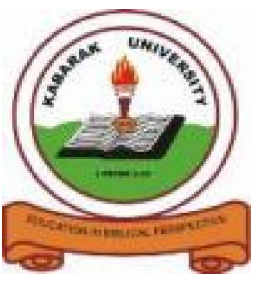

**KABARAK UNIVERSITY**

# **EXAMINATIONS**

## **2008/2009 ACADEMIC YEAR**

# **FOR THE DEGREE OF BACHELOR OF EDUCTION SCIENCE**

**COURSE CODE: COMP 325**

## **COURSE TITLE: BUSINESS APPLICATION ARCHITECTURE**

- **STREAM: SESSION V &VII**
- **DAY: WEDNESDAY**
- **TIME: 9.00-11.00 A.M.**
- **DATE: 26/11/2008**

## **INSTRUCTIONS:**

Attempt **Question ONE** and **Any other TWO.**

## **PLEASE TURN OVER**

#### **QUESTION ONE: (30 marks)**

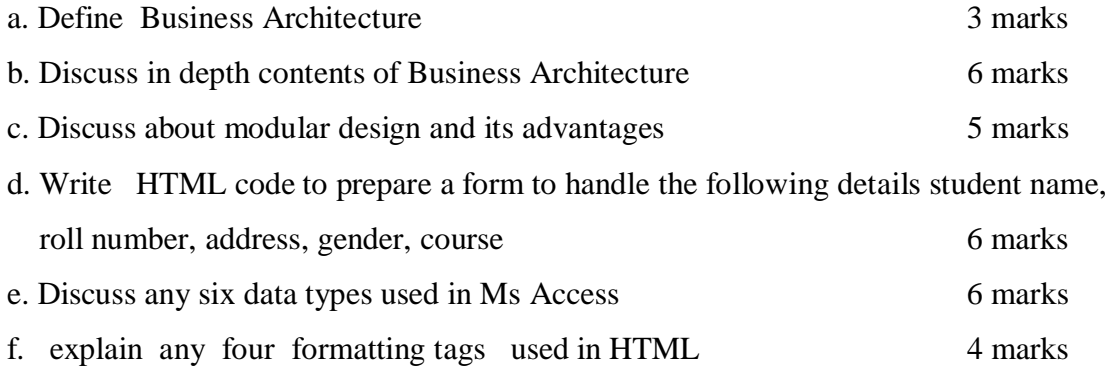

### **QUESTION TWO: (20 marks)**

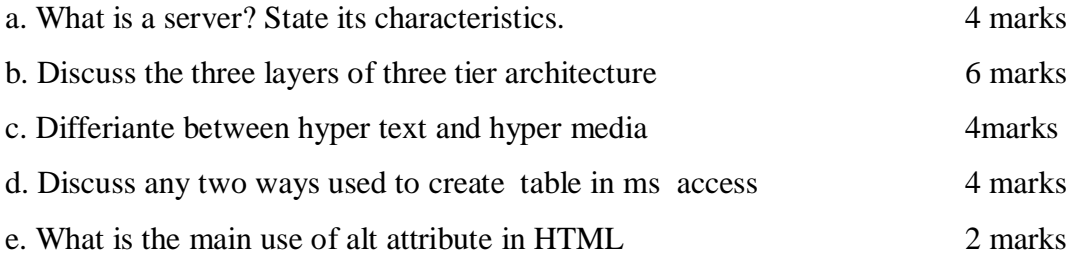

#### **QUESTION THREE: (20 marks)**

a. Create the following table by using appropriate HTML tags

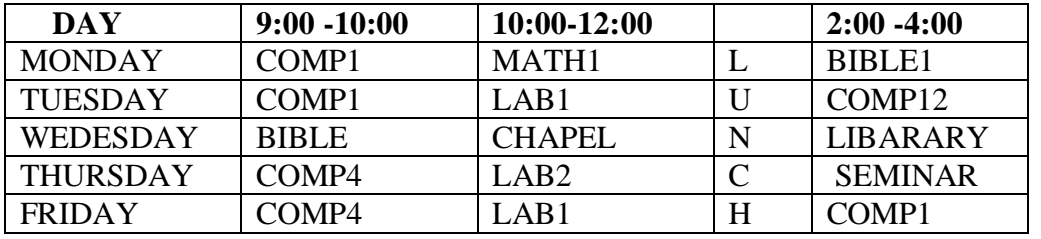

6 marks

b. Discuss any six controls used in HTML 6marks

c. Define the following terms:

 (i) Object (ii) Field (iii) Record 3 marks

![](_page_2_Picture_64.jpeg)